#### **CSE508 Network Security**

#### **Firewalls and Gateways** 2/15/2016

Michalis Polychronakis

**Stony Brook University** 

# **Typical Network Topology**

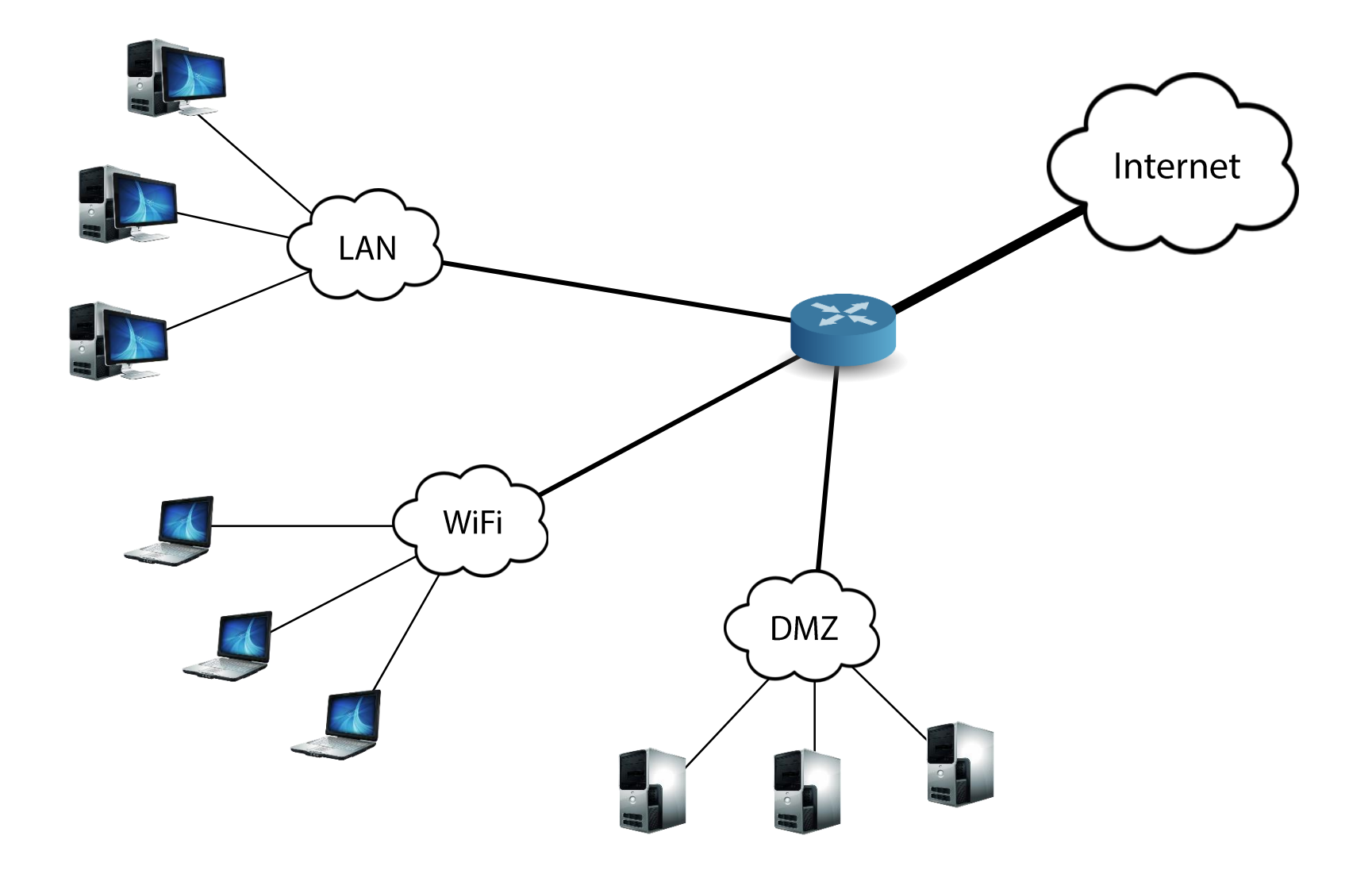

## Firewalls: separate local networks from the Internet

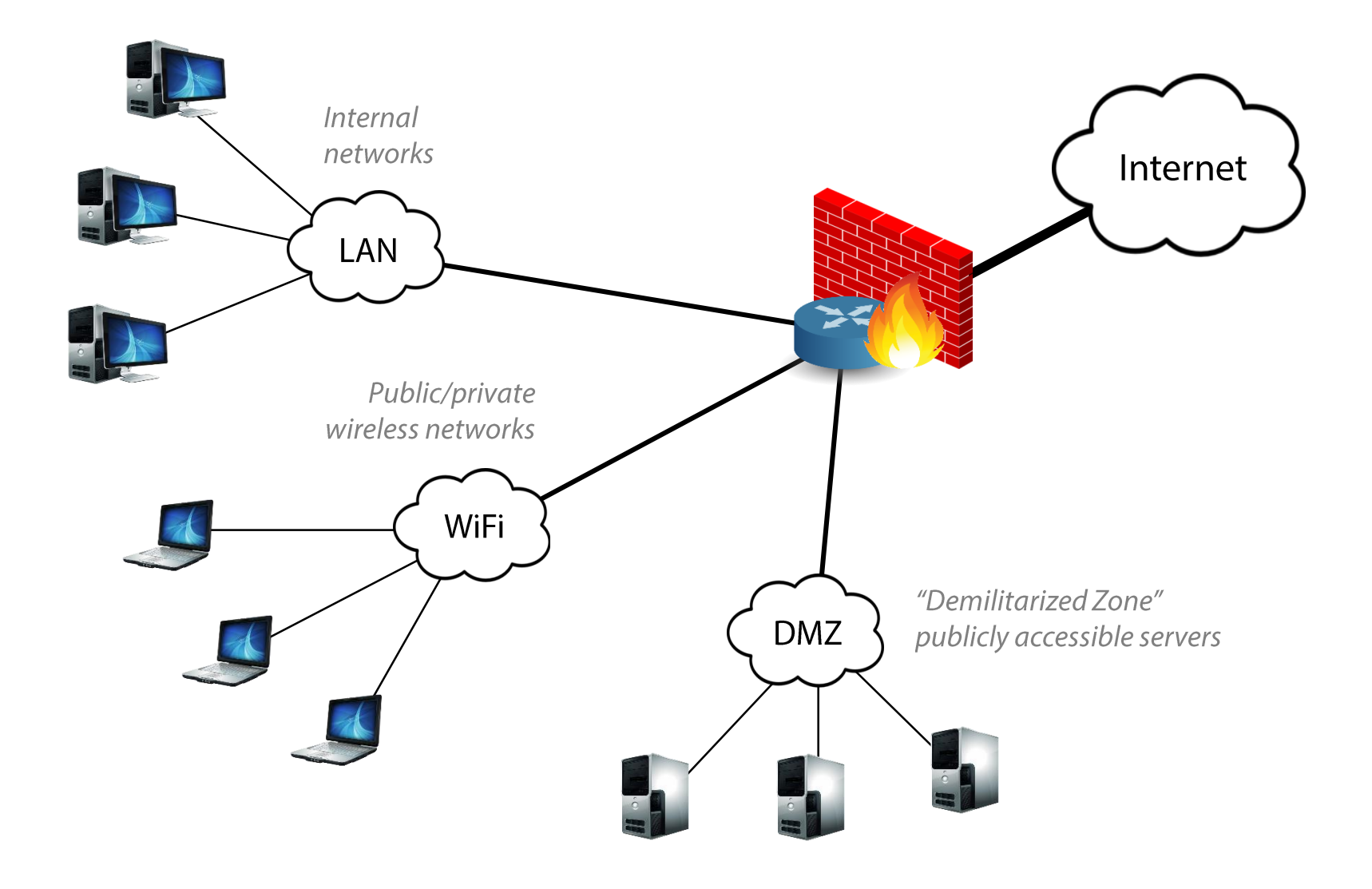

# **Firewalls: Reality**

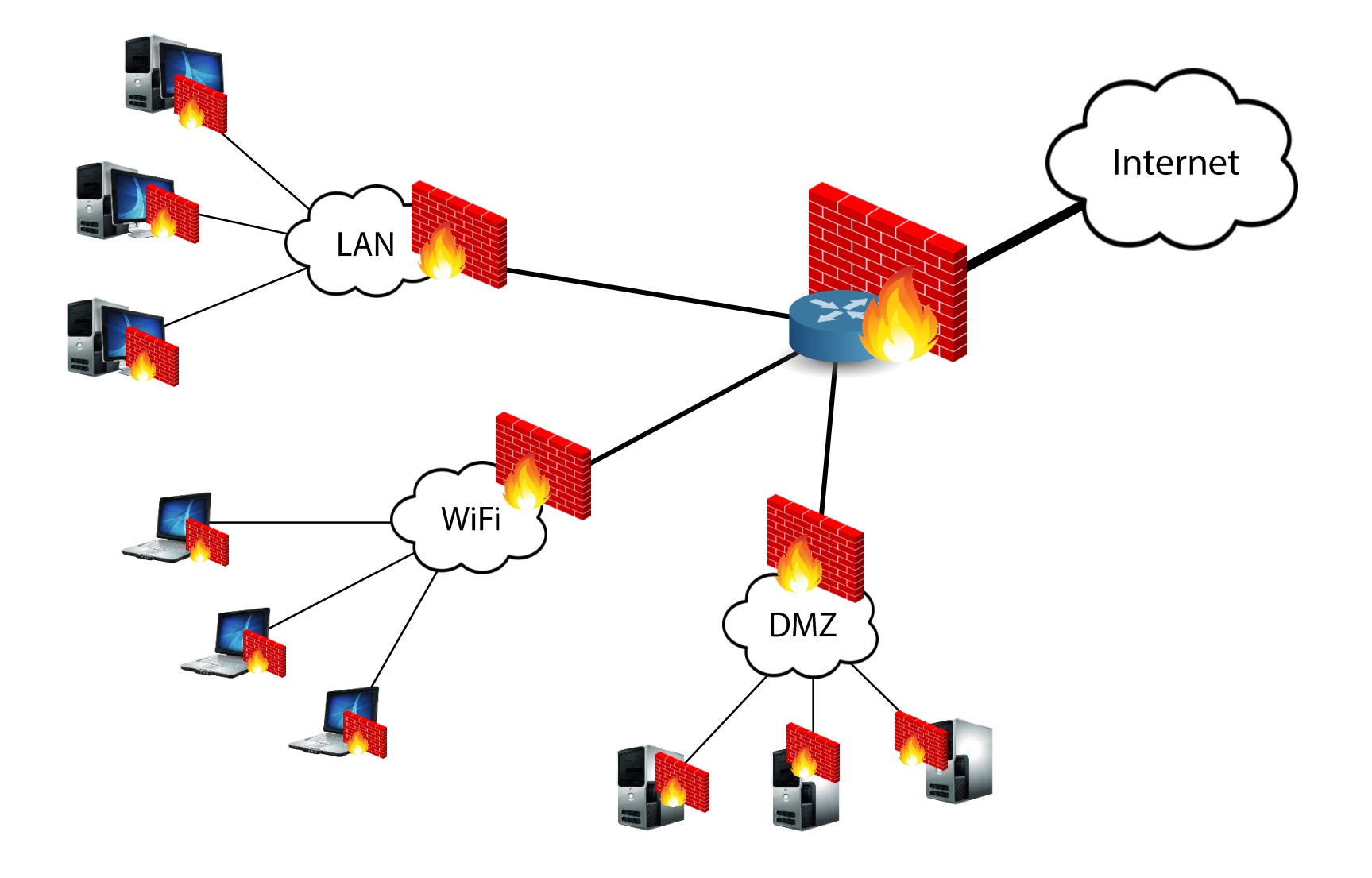

# **Firewalls**

# Filter traffic according to a predefined *policy*

Mostly statically defined, but dynamic updates are possible (e.g., to block an ongoing DoS attack)

## Barrier between administrative domains

Internal networks vs. the outside world

Mission-specific subnets/VLANs (publicly accessible servers, machine clusters, user groups, printers, VoIP, ...)

Less trusted segments (quest WiFi network, contractors, ...)

# **Main strategies**

Default-deny: drop everything unless explicitly allowed Default-allow: block specific protocols/hosts/ports/...

#### Firewalls: why are they needed?

Hosts may run vulnerable services: prevent outside attackers from accessing them

Limit the "attack surface"  $\rightarrow$  expose less services

Internal hosts may get compromised: damage control

Prevent propagation, outgoing attacks, exfiltration, ...

#### No reason to reveal the structure of private networks: hinder network reconnaissance

Block port scanning, service fingerprinting, ...

#### Network intelligence: log interesting events

Troubleshooting, monitoring/tuning, auditing, forensics, ...

Simply block unwanted traffic: **policy enforcement** Noise, backscatter, spoofed packets, DoS attacks, brute-force password quessing, Bittorrent, Facebook, ...

# **Stateless Filtering**

Decide by considering each packet in isolation

Rules mostly based on network and transport layer fields Simple implementation: no need to keep state

# Limitations

Dynamically negotiated/non-standard port numbers (FTP, SIP, BitTorrent, ...)

Connectionless protocols (e.g., UDP): cannot distinguish between queries and replies

IP fragmentation: port numbers are present only in 1st fragment

Rule sets can get complex and hard to understand

# Still useful for simple scenarios

Ingress/egress filtering, strict configurations, ...

# **Stateless Firewalls and TCP**

## Common configuration: block incoming but allow outgoing connections

Incoming (externally initiated) connections should be blocked Incoming packets of established connections should be allowed

#### Can be achieved without keeping state

**Block incoming SYN-only packets** Allow incoming packets with the ACK bit set

# Not a perfect solution

ACK-scanning (nmap -sA) can determine whether a stateless firewall is used

 $SYN \rightarrow SYN/ACK$ , ACK  $\rightarrow$  no response: stateful filter

 $SYN \rightarrow$  no response, ACK  $\rightarrow$  RST: stateless filter

# **Stateful Filtering**

## Firewall keeps per-connection state

Track TCP three-way handshake, UDP query/responses, ...

Decisions are made by considering each packet in the context of the connection/session it belongs to

# Most common firewall type

#### More flexible policies

Internally vs. externally initiated connections/sessions

# Still cannot handle dynamically negotiated port numbers and higher-level protocol semantics

Missing application-level context

# **Network Address Translation**

Share a public IP address with many internal hosts

- In general: remap an IP address space into another
- Global shortage of IPv4 addresses
- Widely used (home networks, wireless networks, ...)
- Rewrite packet address and port information

Keep per-connection state

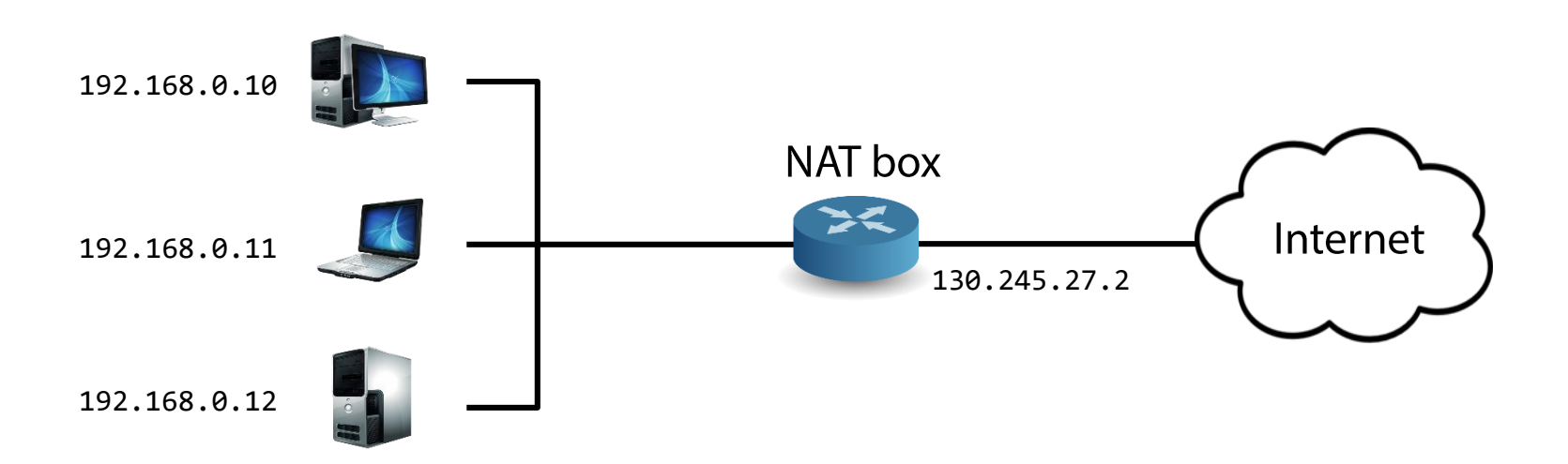

# **NAT vs. Stateful Firewall**

# Similar functionality and state

NAT additionally performs address/port translation Typically consolidated into the same device

Implicit default configuration: allow only outgoing connections

Internal hosts can become accessible through port forwarding

Explicitly map a local IP: port to a public IP: port

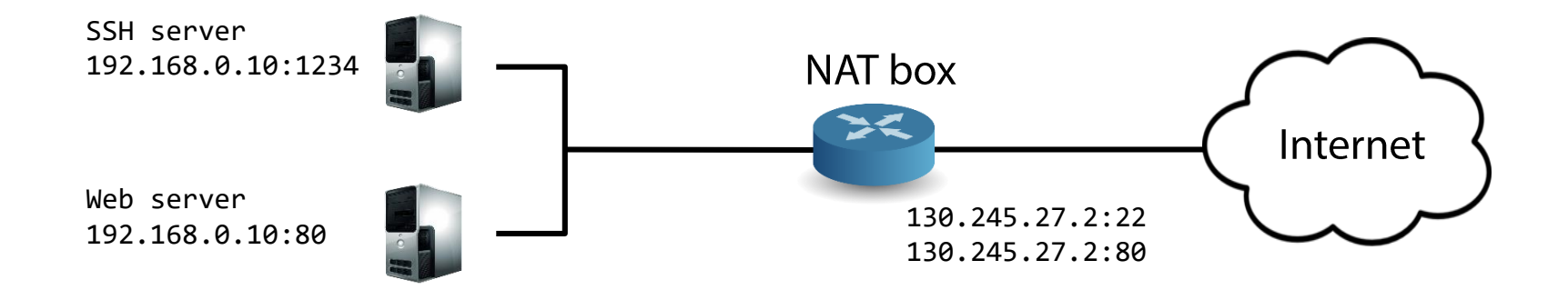

# **UPnP**

Universal Plug and Play

#### Widely supported protocol by home routers to enable device discovery and NAT traversal

"Please allow external hosts to reach me on port 12345"

Skype, Bittorrent, games, ...

# No authentication!

Malware can easily punch holes

Worse: Flash, XSS, ...

Even worse: external requests (!)

only took into account devices that

summary of this month's

 $\mathbb{C}^n$ A https://community.rapid7.com/community/infosec/blog/2013/01/29/security-flaws-in-universal-plug-and-play-unplug-dont <>> All Places > Information Security > Blog > 2013 > January > 29 Information Security  $\bigodot$ **REGISTER / LOGIN FILTER BLOG** Security Flaws in Universal Plug and Play: Unplug, Don't By author: Play  $\overline{\phantom{a}}$ ۷. By date: Posted by HD Moore in Information Security on Jan 29, 2013 4:05:19 AM τ. By tag: This morning we released a whitepaper breach compliance entitled **B** Security Flaws in Universal of public IPv4 addresses respond to UPnP cybersecurity exploit federal Plug and Play. This paper is the result Z 70 discovery requests from the internet. metasploit of a research project spanning the second half of 2012 that measured the microsoft network-security million unique IP addresses respond to UPnP global exposure of UPnP-enabled м discovery requests, slightly more than all IPs newsletter nexpose allocated to Canada. network devices. The results were patch-tuesday pci rapid7 shocking to the say the least. Over 80 of those 81 million systems also expose the භ ල million unique IPs were identified that Security social-engineering SOAP API to the internet at large. This service can allow an attacker to target systems behind responded to UPnP discovery requests  $\omega$ the firewall. from the internet. Somewhere between 40 and 50 million IPs are vulnerable to **RECENT POSTS** software development kits account for 73% of all at least one of three attacks outlined in discovered UPnP instances. Top 4 Takeaways from "Mind this paper. The two most commonly the Gap: 5 Steps to Perform used UPnP software libraries both Your Own PCI DSS 3.0 Gap products use MiniUPnPd version 1.0, which is contained remotely exploitable Analysis" Webcast remotely exploitable. Over 69% of all MiniUPnPd vulnerabilities. In the case of the fingerprints were version 1.0 or older. **Empowering Security** Portable UPnP SDK, over 23 million IPs Professionals are vulnerable to remote code million fingerprints match a version of libupnp Last year's journey and the execution through a single UDP packet. that exposes the system to remote code 98666998669998 road ahead All told, we were able to identify over execution. 00000000000000 **accecosco** Rapid7 Finalist in 2 SC 6,900 product versions that were Awards Categories! vulnerable through UPnP. This list UDP packet is all it takes to exploit any of the 8 Once again, time for a quick encompasses over 1,500 vendors and newly-discovered libupnp vulnerabilities. This

packet can be spoofed.

# **Generic Port Forwarding**

**Bypass firewall policies!** 

Example: connect from a private network to a host that is blocked by a local firewall

Remote host:  $nc -1 -p$  12345 -c 'nc blocked.com 80' Local host: wget remote.edu:12345

Or using SSH local port forwarding

ssh -L 12345:blocked.com:80 remote.edu

Also the other way around: remote port forwarding

Example: allow public access to a server running in a private network

ssh -R 8080:localhost:80 remote.edu

# **Proxies**

Intermediate "stepping stones"

Operate at the application layer Act as both a client and a server

Application-level filtering

Example: HTTP-level filtering (domains, URLs, ...)

# Many non-security uses as well

HTTP content caching (one of the first uses of web proxies)

Reverse proxies (in front of application servers): quickly serve the same dynamically-generated content

Transcoding

# Explicit vs. transparent proxies

The former require application configuration

# **SOCKS Proxies**

Also known as circuit-level gateways

Socket Secure (SOCKS): protocol for generic forwarding of packets through a proxy

Supported by many applications/protocols HTTP, FTP, SMTP, POP3, NNTP, ...

Example: dynamic application-level port forwarding

ssh -D 12345 sshserver.com

chrome --proxy-server='socks://localhost:12345'

# **Application-level Firewalls**

Similar to proxies, but less generic Application-specific filtering

Often built into applications

**Example: SMTP** 

Spam filtering, phishing detection, attachment scanning, ...

Begin to overlap with the area of intrusion detection

Recent buzzword: web application firewalls (WAF)

Server-side HTTP filtering for common attack patterns (XSS, SQL injection, ...)

A specific instance of application-level filtering/scanning

# **Host-based Firewalls**

Firewalls running on end hosts

**Windows firewall** 

**IPtables** 

"Personal" firewalls: apply common-sense policies (deny incoming, allow outgoing)

Particularly important for home users, laptops, etc.

On-by-default deployment contributed significantly in ending the era of internet worms

# **Simple IPtables Example**

# flush all chains iptables -F iptables –X

# defaults for predefined chains iptables -P INPUT DROP iptables -P OUTPUT DROP iptables -P FORWARD DROP

# allow anything on localhost interface iptables -A INPUT -i lo -j ACCEPT iptables -A OUTPUT -o lo -j ACCEPT

# allow all traffic from specific subnets iptables -A INPUT -s 128.59.0.0/255.255.0.0 -j ACCEPT iptables -A INPUT -s 160.39.0.0/255.255.0.0 -j ACCEPT

# **Simple IPtables Example**

# allow all inbound traffic for specific services iptables -A INPUT -p tcp -m tcp --syn --dport 22 -j ACCEPT iptables -A INPUT -p tcp -m tcp --syn --dport 80 -j ACCEPT

# allow inbound established and related outside communication iptables -A INPUT -m conntrack --ctstate ESTABLISHED,RELATED -j ACCEPT

# allow ICMP iptables -A INPUT -p icmp -j ACCEPT

# allow all outgoing traffic iptables -A OUTPUT -j ACCEPT

Is that a good idea?

## **Before Host-based Firewalls:**

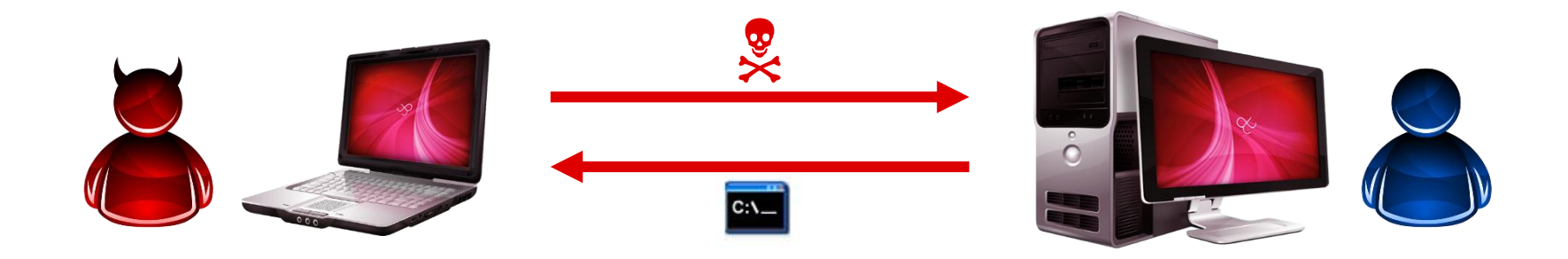

#### **After Host-based Firewalls:**

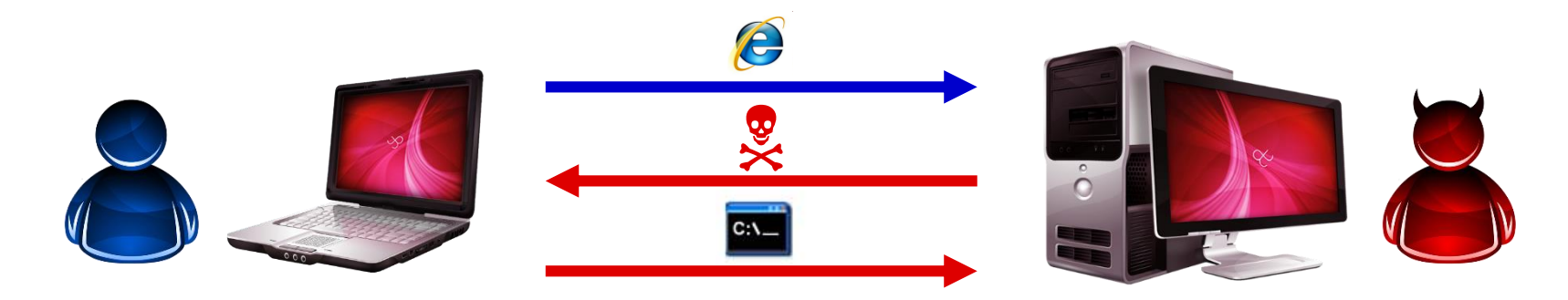

# **Per-process Firewall**

Most "personal" firewalls still allow all outgoing traffic by default

Severe usability problems otherwise

Do all programs really need to communicate with the outside world?

Deny by default and whiltelist only what is needed

No easy solution for this in most OSes – need to rely on hacks or third party solutions

# **Virtual Private Networks**

Users may not always be behind the firewall, but still need full access to an internal network

Offices at different locations, employees on the move, remote access to home "cloud," ...

#### VPNs bridge private networks across a public (untrusted) network

Virtual point-to-point secure connections (encryption)

Create a trusted shared network among them

Remote host/network virtually becomes part of the local network

#### **VPN Examples**

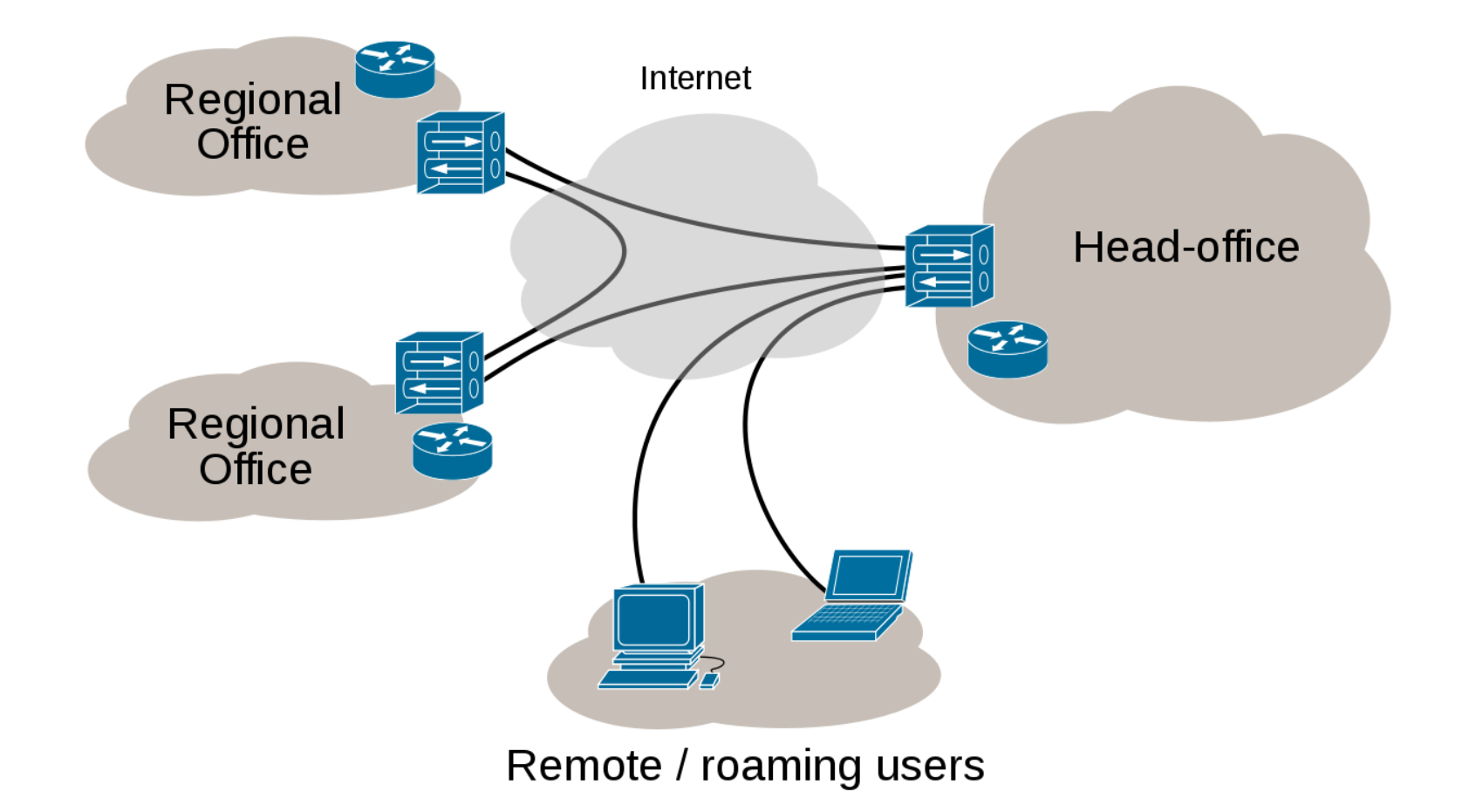

#### **VPN Implementations**

Tunneling/encapsulation: packets of one network protocol are transferred as data over another protocol

Three major families in wide use today:

PPTP: L2, commonly used in Windows **Broken** 

IPsec: L3, widely supported

Authenticate and encrypt IP packets of a communication session Completely transparent to applications Tunnel is handled directly by the TCP/IP stack

#### **SSL: Application layer - OpenVPN**

User-space implementation, multiplatform Typically requires installation of a software client

# "Secure Gateways"

Nowadays most of the discussed technologies are consolidated into a single box

Routing, Firewall, NAT, VPN, Proxy, ...

Common in home and enterprise settings

Routers and firewalls used to be "simple" devices - not anymore

Features  $\rightarrow$  complexity  $\rightarrow$  security issues

Critical hosts in the network that need to be protected

Administrative interface, OS patches/updates, service vulnerabilities, ...

 $\mathbf{C}$ 

 $\rightarrow$ 

 $\leftarrow$ 

 $\equiv$ 

 $\Delta$ 

 $\overline{\phantom{a}}$ 

 $\boldsymbol{\mathcal{P}}$ 

☆

 $\pmb{\mathrm{v}}$ 

Home | Add Password | About

# **RouterPasswords.com**

Welcome to the internets largets and most updated default router passwords database,

#### **Select Router Manufacturer:**

**CISCO** 

**Find Password** 

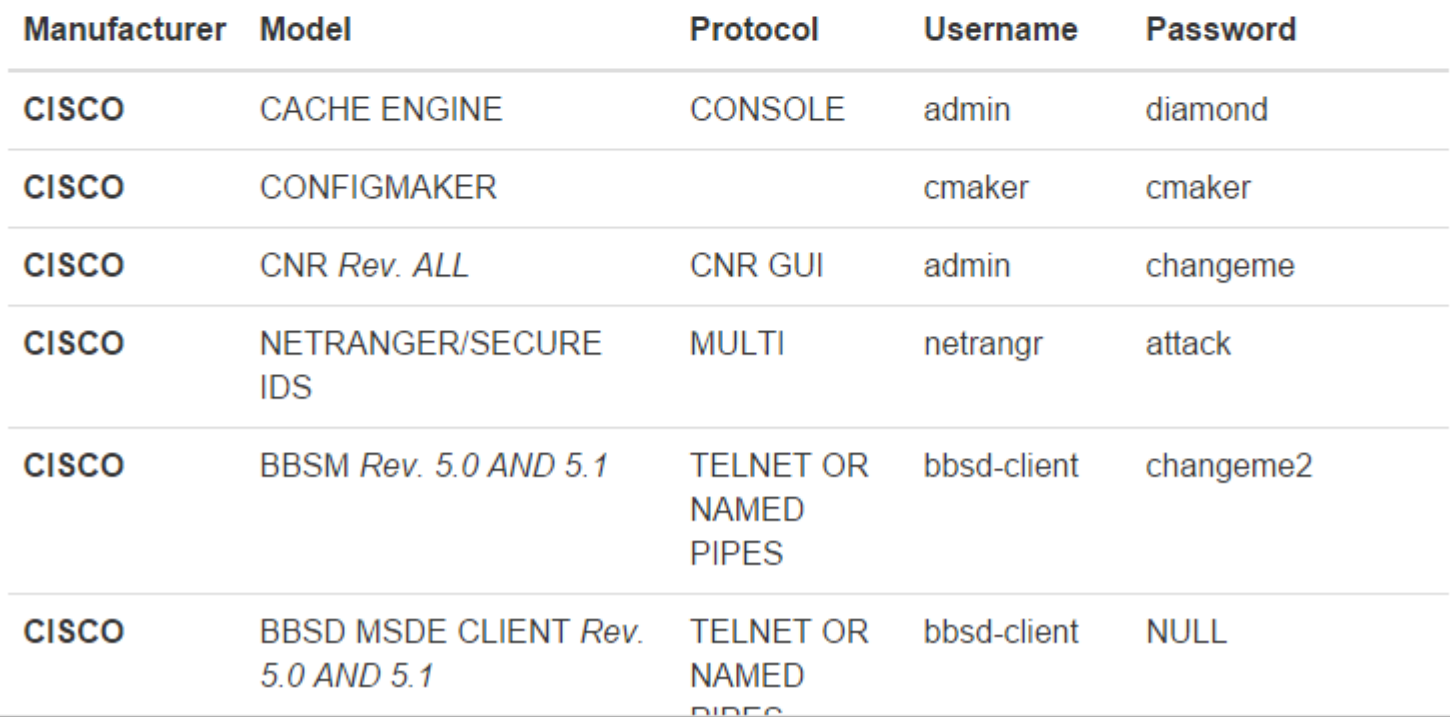

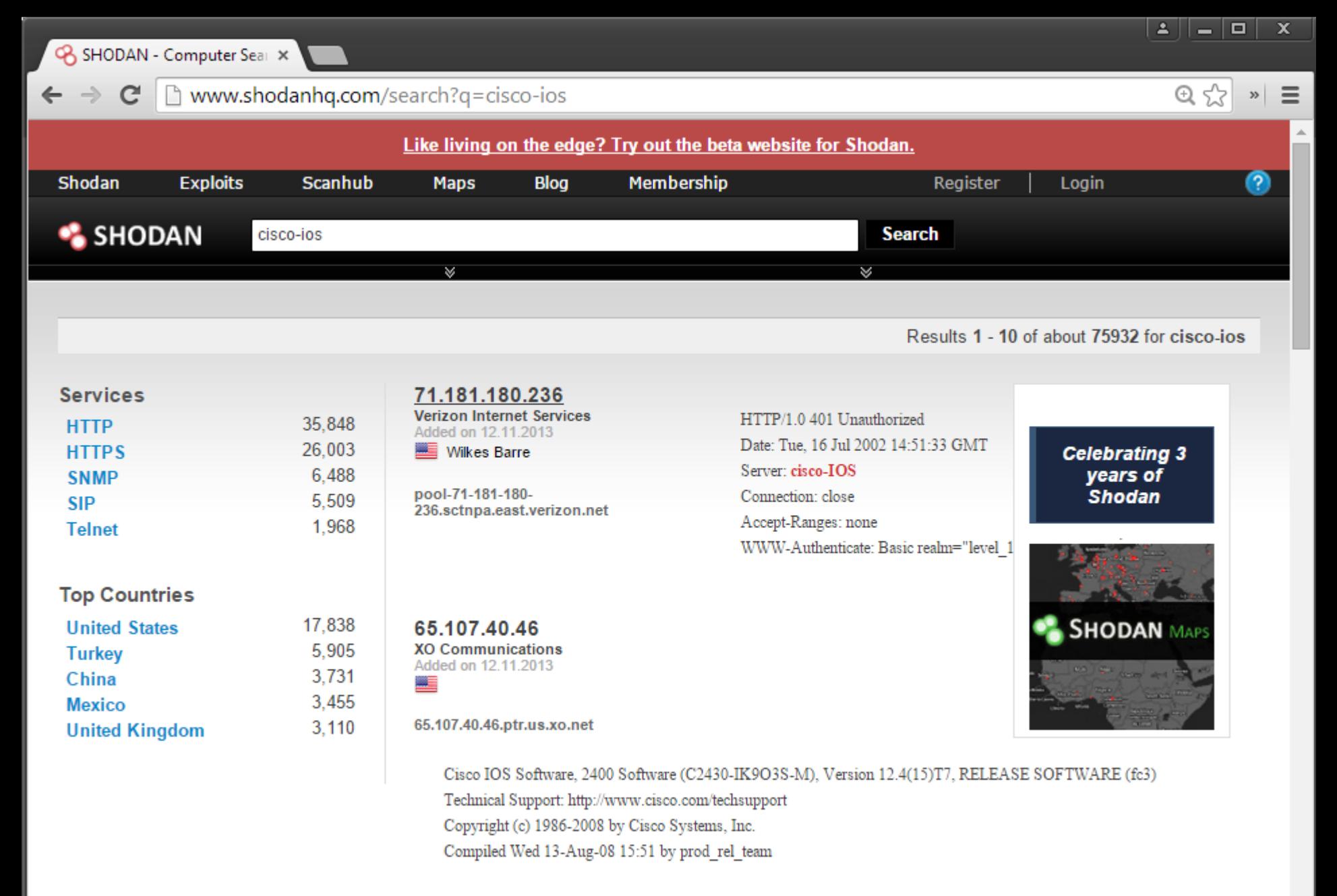

#### 190.148.8.222

Telgua Added on 12.11.2013 Н

HTTP/1.0 401 Unauthorized Date: Mon, 09 May 2011 03:13:41 GMT **Correct and TOP** 

 $\overline{\mathbf{v}}$ 

#### **Owning Modems And Routers Silently**

Search for:

#### **Archives**

February 2015 January 2015 November 2014 October 2014 September 2014 August 2014 **July 2014 June 2014** May 2014 March 2014 February 2014 January 2014 December 2013 November 2013 October 2013 September 2013 August 2013 June 2013 May 2013

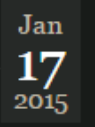

 $\mathcal{V}$ 

 $Q \approx$ 

#### **Modems**

Do you have cable internet? Own a surfboard modem? Since most of my buddies in AZ do, I sent them to this page and to my amusement, they got knocked off the net for a few minutes. How? Javascript. Specifically a CSRF in the Motorolla Surfboard.

The Surfboard cable modem offers little in functionality besides rebooting unless of course I wanted to be malicious and remove all settings on the cable modem and essentially turn it into a door stop until the thing can be activated again by the ISP.

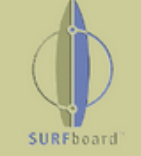

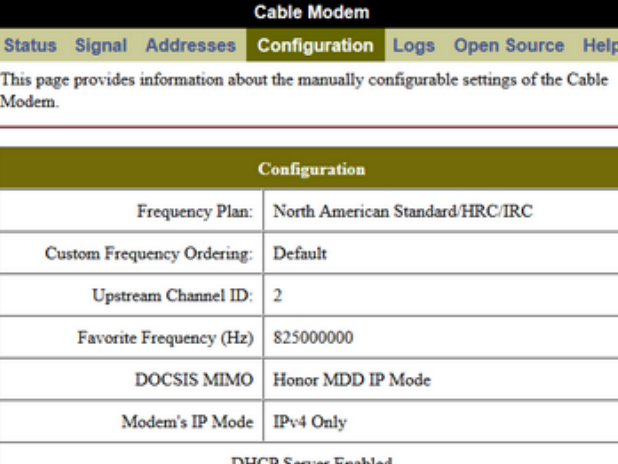

**DHCP** Server Enabled The SURFboard cable modem can be used as a gateway to the Internet by a maximum of 32 users on a Local Area Network (LAN). When the Cable Modem is disconnected from the Internet, users on the

LAN can be dynamically assigned IP Addresses by the Cable Modem DHCP Server. These addresses are assigned from an address pool which begins with 192.168.100.11 and ends with 192.168.100.42. Statically assigned IP addresses for other devices on the LAN should be chosen from outside of this range

#### Reset All Defaults Note:

Resetting the cable modem to its factory default configuration will remove all stored parameters learned by the cable modem during prior initializations. The process to get back online from a factory default indition could take from 5 to 30 minutes. Please reference the cable modem User Guide for details the power up sequence.

Þ.

▼

# **Discussion Topic: Port Knocking**

Open firewalled ports on demand by "knocking" the right combination of ports

- Firewall opens the port once connection attempts to the right combination of ports are seen
- Variation: single packet authorization
- Sometimes recommended for securing SSH servers etc.

Is port knocking useful or pointless?